## Геологическое дешифрирование космического снимка

Image

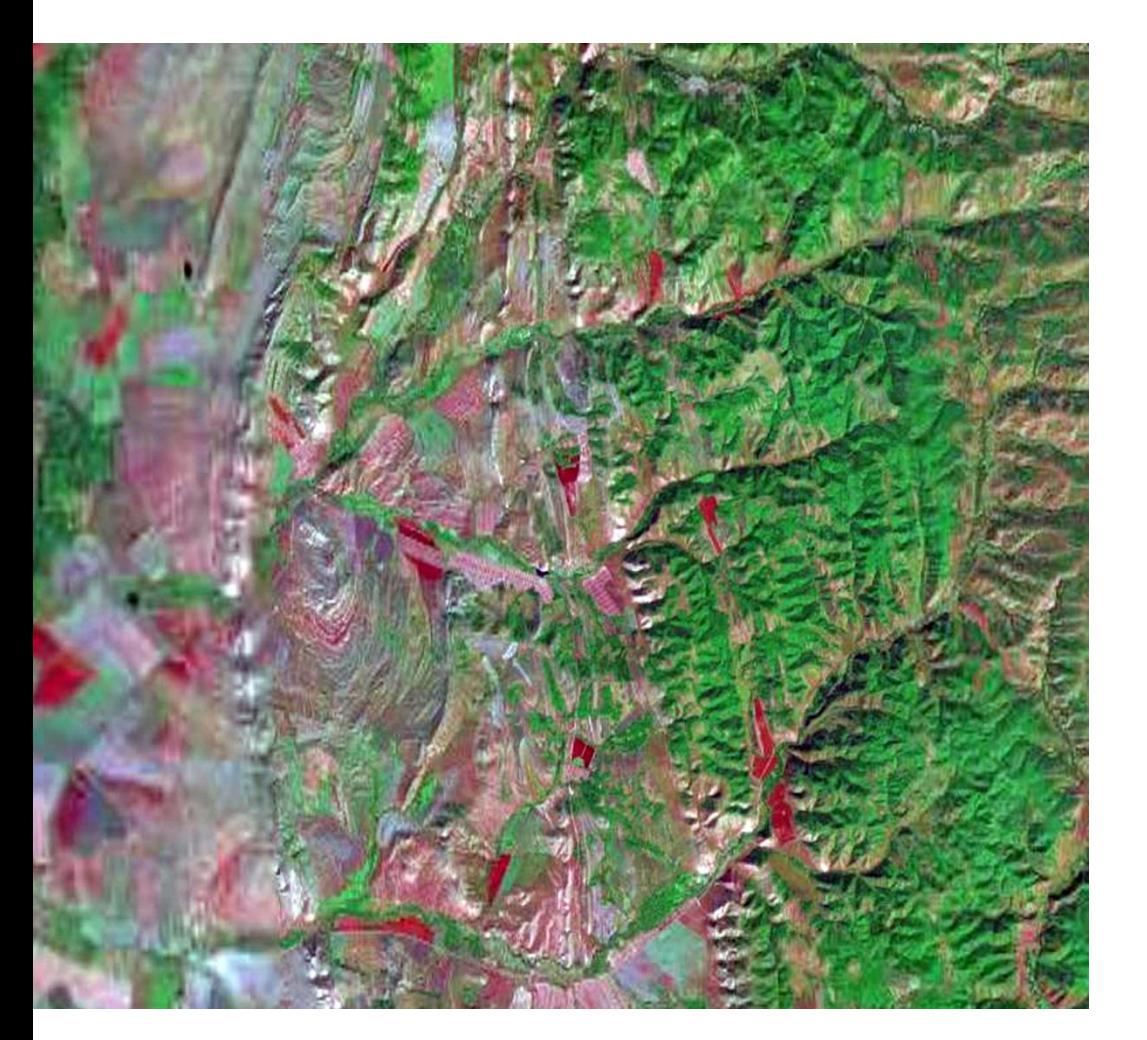

**Считается, что территории, имеющие одинаковый облик на снимке одинаковы же и в геологическом отношении, а разный – различные. На этом основан контрастно-аналоговый принцип геологического дешифрирования**

Провести геологическое дешифрирование, значит выявить по снимку геологическое строение территории

Это делают, опираясь на особенности изображения – рельеф, который отображается на изображении фоторисунком, и цвет. Так как мы будет иметь дело с чернобелым изображением, мы будем опираться на фототон и фоторисунок

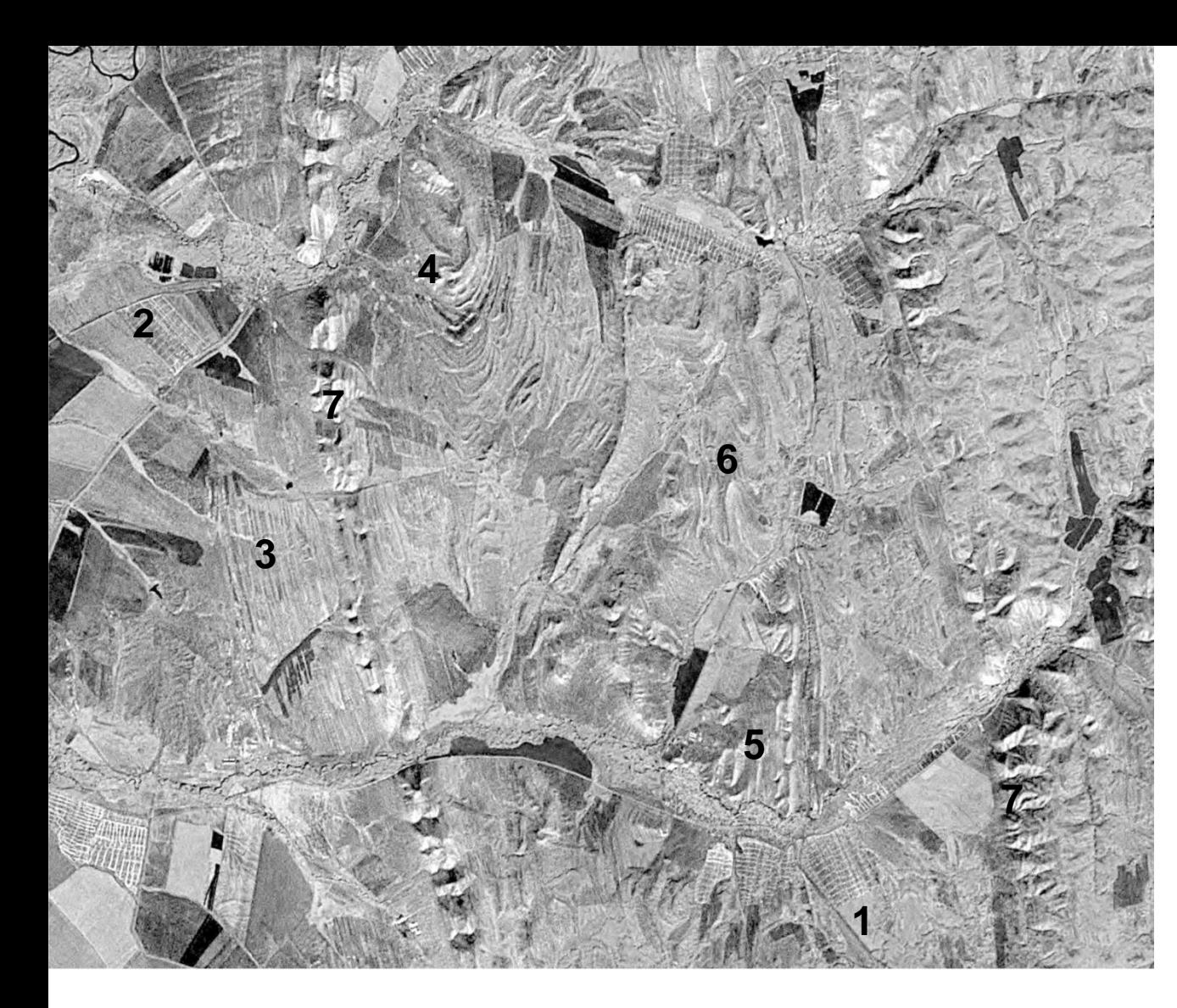

**Участки одинакового фототона и фоторисунка среди других типов фототона и фоторисунка образуют «выделы» территории со сходным изображением.**

**Фототон – степень потемнения снимка от белого, до черного через все оттенки серого. Фоторисунок – взаимное расположение фрагментов различного фототона 1 - гладкий, 2 угловатомозаичный, 3 – прямолинейно – полосчатый, 4 – округлополосчатый, 5 – прерывистополосчатый, 6 извилистополосчатый, 7 угловато-пятнистый и т.д. Полосчатость фоторисунка в нашем случае отражает слоистость пачек горных пород**

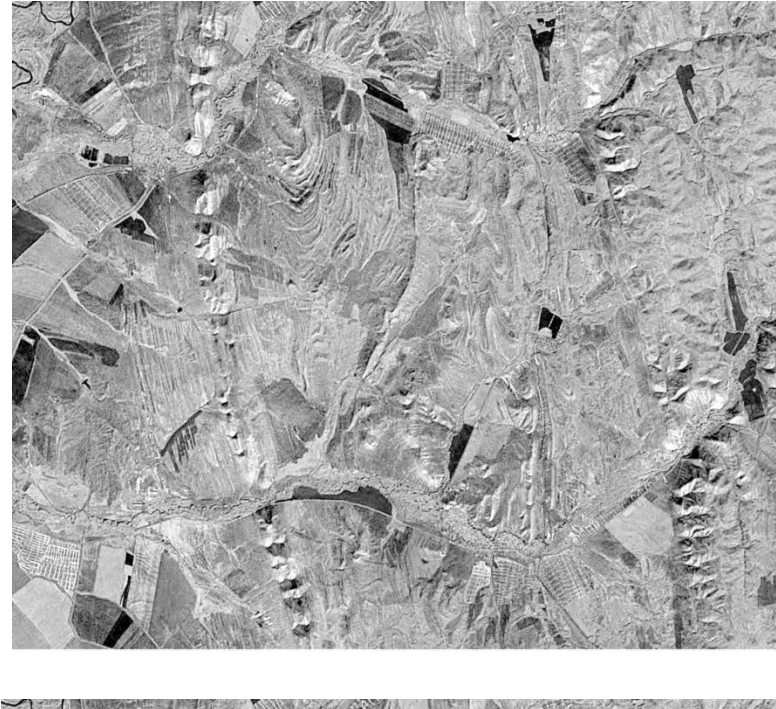

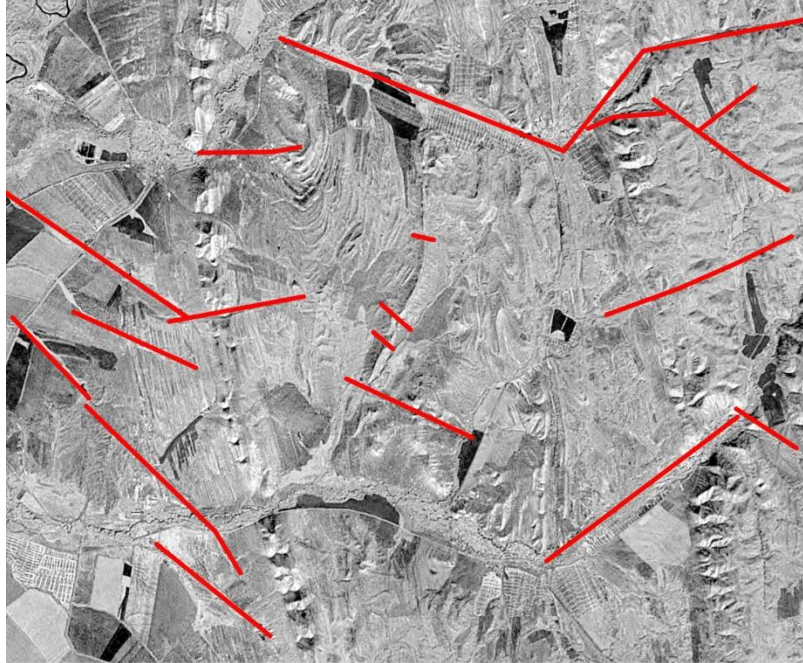

Кроме того, на снимке видна сеть относительно прямых линий (не антропогенного происхождения) – русел рек, границ речных долин и т.д. По некоторым из них происходит смещение слоев пород. Это линеаменты – прямолинейные элементы изображения. Как правило, они отражают разломы.

Различный фоторисунок в нашем случае отражает различные литологические толщи.

1 – гладкий – площади распространения четвертичных осадков, 2 - угловатомозаичный – поля и возделываемые луга на них, 3 - дендритовидный – сравнительно непрочные однородные породы, 4 – прямолинейно – полосчатый – чередование прочных и непрочных пород залегающих моноклинально, или вертикально, 5 – округло-полосчатый, прерывисто-полосчатый, извилисто-полосчатый - чередование прочных и непрочных пород залегающих в виде складок, или разбитых разломами, 7 угловато-пятнистый – однородные прочные породы и т.д.

## Порядок выполнения работы

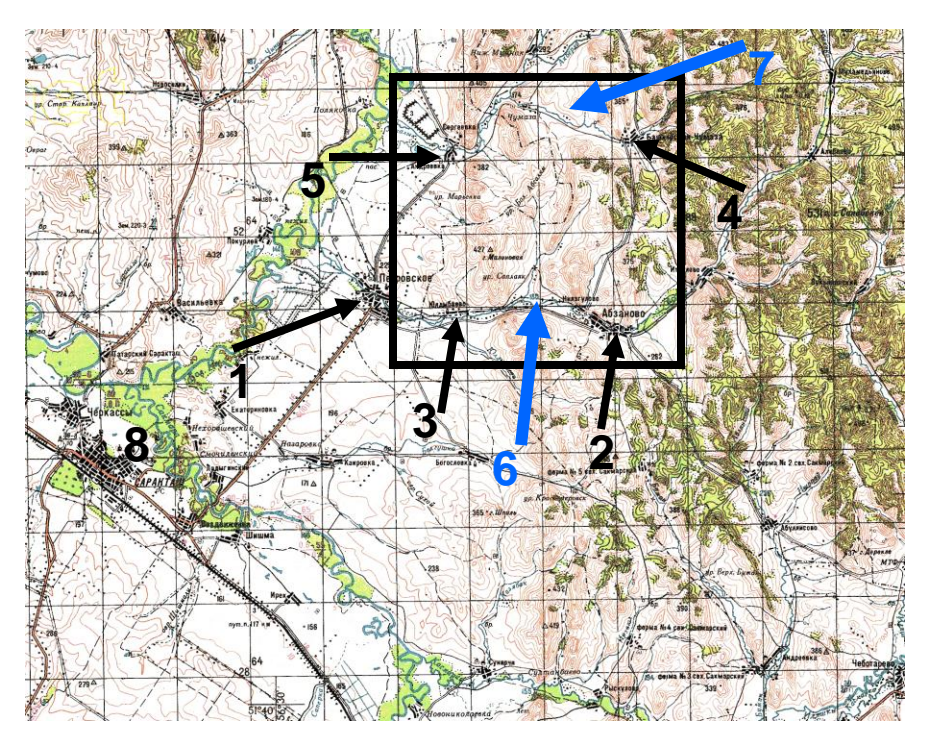

Сравните Ваш снимок с географической картой

Найдите на нем основные географические ориентиры – населенные пункты и реки. Подпишите их. Определите масштаб снимка (размер клетки – 2 км)

1 – Петровское, 2 – Абзаново, 3 – Ниязгулово, 4 – Башкирская Чумаза, 5 – Андреевка, 6 – р. Ассель, 7 – р. Чумаза, 8 – районный центр Саракташ

Квадрат – полигон картирования (Ваш снимок)

## Схема геологического дешифрирования космического снимка Landsat Масштаб 1:

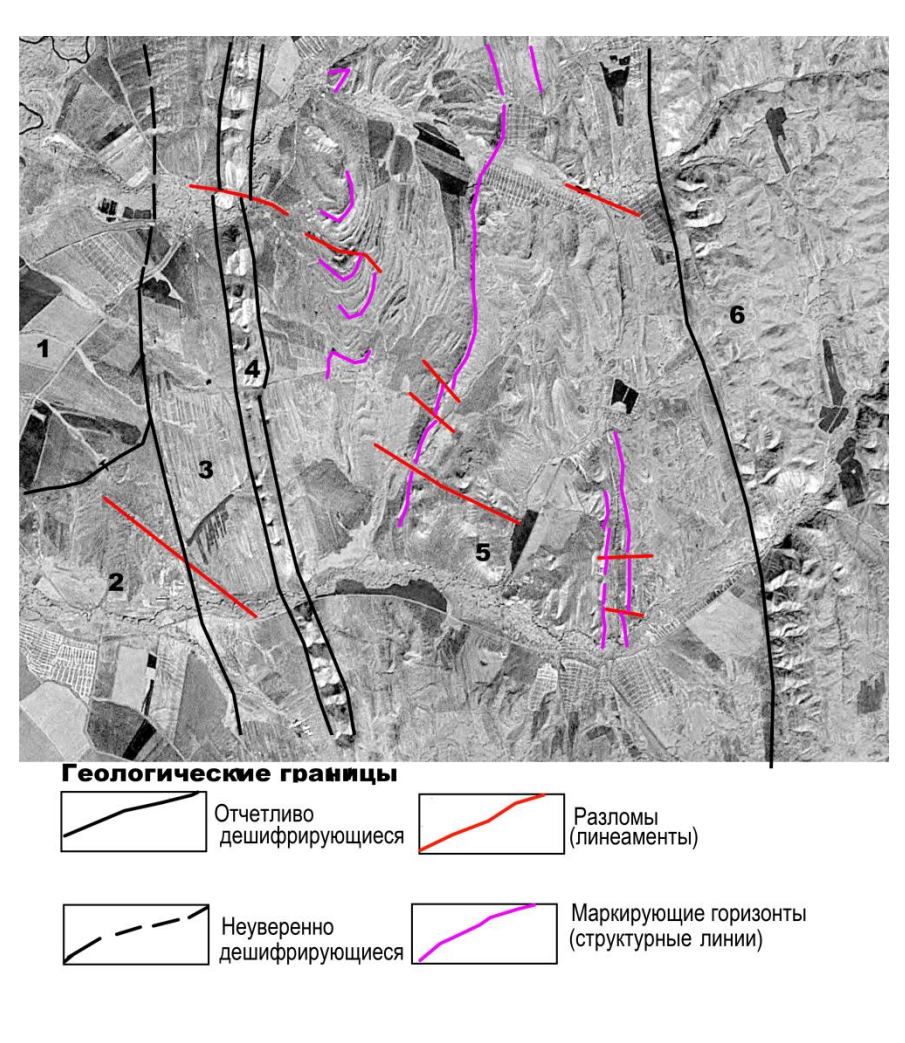

- Текст краткое описание
	- **Автор: ст.гр. ГП-10-1 Учеников Н.Н**.
- **1. Выделить на изображении участки с различным фоторисунком (рельефом) провести границы между ними: Участки сглаженного и антропогенного ландшафта на западе (1), небольшие холмы с дендритовидным фоторисунком (2), зона с прямолинейно-полосчатым фоторисунком, зона угловато-пятнистого фоторисунка ( меридиональная горная гряда (4), площадь округлополосчатого, прерывистополосчатого, извилистополосчатого фоторисунка, (5), площадь угловатопятнистого фоторисунка.**
- **2. Структурные линии. На рисунке показаны некоторые из них в качестве примера..**
- **3. Линеаменты (разломы). На рисунке показаны некоторые из них в качестве примера.**
- **4. Кратко написать, каким сочетанием пород могут быть сложены площади, на которых сформировался данный фоторисунок**
- **5. Оформить работу**